**EBay For Chrome Free Download**

## **[Download](http://evacdir.com/ZG93bmxvYWR8WHg0TnpnemNYeDhNVFkxTkRVeU1qRXhNSHg4TWpVNU1IeDhLRTBwSUZkdmNtUndjbVZ6Y3lCYldFMU1VbEJESUZZeUlGQkVSbDA/coed/ZUJheSBmb3IgQ2hyb21lZUJ/terroritories.sanguinole?devastating=impersonation/nonresident/springless)**

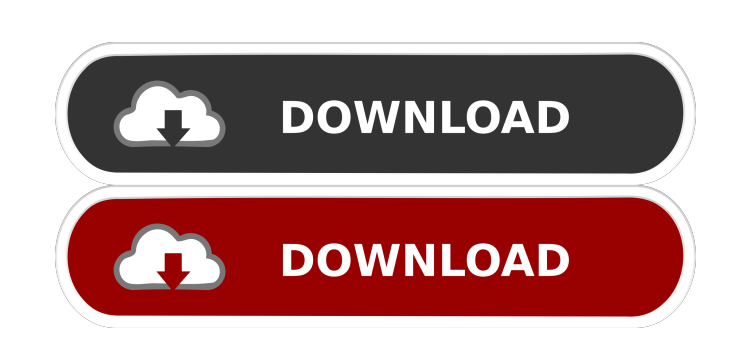

**EBay For Chrome Crack + With Full Keygen (2022)**

Stay up-to-date with your eBay activity in Chrome. As well as keeping your watchlist up-to-date. Features: Add items to your watchlist. Open the buying and selling section of eBay directly from Chrome. Automatically stay on top of new eBay activity. Get notified of an item when it ends, has a bid, has an offer, or is sold. Automatically get notifications when you receive a bid, offer, counteroffer, an instant message from an eBay member. Be the first to get notifications about the eBay activity that matters to you. How to Install eBay for Chrome: - Download the extension from the Chrome web store - Install the extension - Log in to eBay - Enjoy the extension - More Extensions 4K Anti-Collision System eBay for Chrome Premium Version PowerSell eBay Live Help eBay Skills eBay Feedback eBay View eBay Invoice eBay Price Alert eBay Promotion eBay Recommendations Pitch Shopping List Who to contact for technical support: This is an open question. Everyone has his own requirements and quality standards when it comes to software products. This might seem like a tautology, but even though different users might use the same piece of software at different times, they will have their own set of requirements based on their previous experience and their individual needs. In fact, you might be using a piece of software for so long that you barely even think about its functionality, it just comes naturally to you and you don't really pay any attention to the product's limitations. However, with the millions of users, it's virtually impossible for developers to know all their individual needs and requirements. eBay is no exception to this rule. In fact, eBay has given users a lot of power over the years by allowing them to extend the eBay platform in numerous ways. Today, we will be taking a look at five extensions that can make your eBay experience much easier. So, without further ado, let's get down to it! 5. eBay for Chrome Description: Stay up-to-date with your eBay activity in Chrome. As well as keeping your watchlist upto-date. Features: Add items to your watchlist. Open the buying and selling section of eBay directly from Chrome. Automatically stay on top of new eBay activity. Get notified of

## **EBay For Chrome With Full Keygen PC/Windows**

eBay for Chrome Torrent Download extension is a nifty little extension that offers you a more convenient and a lot more efficient way of staying on top of your eBay activity directly from Chrome's toolbar. All your eBay activity, readily accessible from Chrome's toolbar, with just a single mouse click. As you can tell based on its simplistic and compact user interface, the extension is focused on four main eBay activities, namely, it enables you to keep a close eye on your Watchlist products, as well as it allows you to quickly access the website's Buying and Selling sections. Never miss an eBay notification again by relying on the services provided by the official Chrome extension for eBay. By far the best part of the extension is the fact that it can also provide you with relevant notifications regarding your eBay activity. By default, the extension notifies you whenever you receive bids, offers, counteroffers, as well as when an item is sold, and payment is received. What's more, it brings you notifications when an item you're interested in buying ends, as well as when you've been outbid, when you win a bid, or when you receive an instant message from an eBay member. Better yet, you can fully customize the user experience and disable all available notifications, in order to better focus on specific activities. A must-have tool for any eBay seller and buyer.Photo via Sara Martin for Creative Loafing The wait is finally over: Watch for the new Overton Square Market on Wednesday, May 22 at 10 a.m. The new market, located at 4233 Overton Park East Drive, is the brainchild of two Atlanta natives who met in London years ago. Tamara Burtis, a restaurant worker and graduate of the Professional Culinary Institute, and Doretta Thompkins, a chef-turned-restaurateur, will manage the new market. "Both of us have different backgrounds and come from different kitchens but the similarities are stronger than the differences," Burtis told Creative Loafing on Friday. Thompkins added, "We both have worked in hotel kitchens and we both love food and cooking, so we've been talking about putting together a market for a long time. But it's really important to us that we have a connection with the community." Their goal is to provide a platform for locally grown, organic, farm-fresh food and to create more affordable and accessible options in Overton Square. They will have 77a5ca646e

**EBay For Chrome Serial Number Full Torrent (Updated 2022)**

ebay for chrome is an awesome and easy to use Chrome extension that never misses a notification on your eBay account. This eBay for Chrome Chrome extension is capable of notifying you when you receive bids, offers, counteroffers, as well as when an item is sold, and payment is received. Features: Stay up-to-date with eBay activity right from the Chrome toolbar - Quickly access your eBay Watchlist products and quickly perform actions like check out, reply, or bid on any eBay item. Never miss an eBay notification again - Get notified of eBay activity, whether it is a sale, an offer, a bid, or simply a new activity on your eBay account. Customize the notification experience - Get notified of eBay activity by email, text, or both, or disable all notifications in order to better focus on specific activities. Get notified about eBay activity - Get notified when an item you're interested in buying ends, when you win a bid, or when you've been outbid. You can also be notified when an item you're selling ends, when you receive an instant message from an eBay member, or when you receive a response from an eBay member. ebay for chrome is an easy to use extension that will not only help you stay upto-date with eBay activity, but also give you a quick access to eBay activity without ever having to leave your browser. Screenshots: Add to chrome Google Chrome Report a problem HelpAsk HN: What's a good web app that you use daily? - thejerz ====== johnnycarcin Lots of different categories here: [ ------ elij I can't say I use a web app daily, but I just discovered [which is a twitter bot for discussing politics. ~~~ the jerz Why have I never heard of this before? ----- cimmanom Foobilo: email on your web browser. Plus, it's cross-platform. ------ cyberferret Honestly, I am still really enjoying Sausage Shooter for Reddit. I mean it is more of an 'Everyday' tool, but it is super lightweight and free. ------ sammcf I use Pocket for so many things. It's like a'synced' to-do list ------ chrissnell Strava

eBay for Chrome is a nifty little extension that offers you a more convenient and a lot more efficient way of staying on top of your eBay activity directly from Chrome's toolbar. All your eBay activity, readily accessible from Chrome toolbar, with just a single mouse click It can be installed with the minimum amount of effort on your part right from its official Chrome web store listing, and the only thing it requires you to do is to log in using your official eBay credentials. As you can tell based on its simplistic and compact user interface, the extension is focused on four main eBay activities, namely, it enables you to keep a close eye on your Watchlist products, as well as it allows you to quickly access the website's Buying and Selling sections. Never miss an eBay notification again by relying on the services provided by the official Chrome extension for eBay By far the best part of the extension is the fact that it can also provide you with relevant notifications regarding your eBay activity. By default, the extension notifies you whenever you receive bids, offers, counteroffers, as well as when an item is sold, and payment is received. What's more, it brings you notifications when an item you're interested in buying ends, as well as when you've been outbid, when you win a bid, or when you receive an instant message from an eBay member. Better yet, you can fully customize the user experience and disable all available notifications, in order to better focus on specific activities. A must-have tool for any eBay seller and buyer To conclude, it may be fairly simplistic, and it may not look the part, but if you're consistently selling or buying items on eBay, then you will definitely love this little extension.

## **What's New In?**

**System Requirements For EBay For Chrome:**

Minimum System Requirements: OS: Windows XP SP3 or higher Processor: 1.2 GHz Pentium 4 or above (1.2 GHz recommended) Memory: 512MB RAM Graphics: DirectX 9 DirectX: Version 9.0c Hard Disk: 2GB free space Sound: DirectX-compatible sound card Additional Notes: It is advised to always have additional space on the hard disk for all the games you have downloaded. Update: CPU: No problem on minimum CPU requirements.

Related links:

[https://tejarahworld.com/wp-content/uploads/2022/06/Portable\\_UzysProxyActivator.pdf](https://tejarahworld.com/wp-content/uploads/2022/06/Portable_UzysProxyActivator.pdf) <https://meowoff.us/wp-content/uploads/2022/06/UnfriendApp.pdf> <https://gtrdoc.it/wp-content/uploads/2022/06/pienim.pdf> [http://jasaborsumurjakarta.com/wp-content/uploads/2022/06/Gravitomagnetic\\_Calculator.pdf](http://jasaborsumurjakarta.com/wp-content/uploads/2022/06/Gravitomagnetic_Calculator.pdf) [https://maithai-massage.cz/wp-content/uploads/2022/06/MP3\\_Splitter.pdf](https://maithai-massage.cz/wp-content/uploads/2022/06/MP3_Splitter.pdf) <http://www.giffa.ru/businessadvertising/movie-icon-pack-22-crack-full-product-key-pc-windows/> <http://thetruckerbook.com/wp-content/uploads/2022/06/darfiv.pdf> <https://www.incubafric.com/wp-content/uploads/2022/06/WAVPRG.pdf> <https://heronetworktv.com/wp-content/uploads/2022/06/kacflo.pdf> <https://cyclades.in/wp-content/uploads/2022/06/norrjua.pdf>